# Sophos Training: Sophos Central Architect

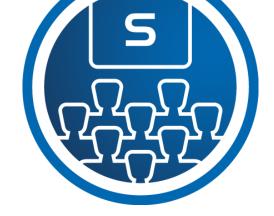

This course provides an in-depth study of Sophos Central, designed for experienced technical professionals who will be planning, installing, configuring, and supporting deployments in production environments.

## Delivery

This course is available online via the training portal, or as an instructor-led classroom course. Please contact your CAM or CAE to find out more about the availability of classroom courses in your region.

Due to the nature of delivery, and the varying experiences of trainees, open discussion is encouraged during this course.

Electronic copies of the supporting documents for the course are provided to each trainee via the training portal.

#### Duration

This course will take approximately **3 days (24 hours)** to complete.

#### Assessment

To complete this course, trainees must take and pass an online assessment.

Trainees will have 3 hours to complete the assessment; the pass mark is 80% and trainees will have 3 attempts to pass.

#### Lab Environment

Each trainee is provided a pre-configured environment that simulates a company network with two sites, a head office, and a branch office.

## Objectives

On completion of this course, trainees will be able to:

- Plan and deploy complex installations of Sophos Central
- Explain the core configuration concepts of Sophos Central and demonstrate how to configure and implement them
- Perform manual clean up of threats when required
- Proactively investigate suspicious activities and hunt threats
- Perform preliminary troubleshooting and basic support steps

#### Prerequisites

Prior to taking this training, trainees should:

- Have completed and passed the Sophos
   Central Endpoint and Server Protection –
   Certified Engineer course
- Have completed any subsequent delta courses up to version 3.0

We recommend that trainees have the following knowledge and experience:

- Windows networking and the ability to troubleshoot issues
- A good understanding of IT security
- Linux command line for common tasks
- Configuring Active Directory group policies

If you are uncertain whether you meet the necessary prerequisites, please email us at <u>globaltraining@sophos.com</u> and we will be happy to help.

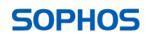

## Course Agenda

| 1. Sophos Central Overview |                                                                                                    |            |
|----------------------------|----------------------------------------------------------------------------------------------------|------------|
| Chapters                   | Getting started with SURF                                                                                                    | 15 minutes |
| Lab tasks                  | Register and activate Sophos Central                                                                                                    | 5 minutes  |
| 2. Sophos Centra           | l User Management                                                                                                    |            |
| Chapters                   | <ul> <li>Sophos Central role-based user access</li> <li>Advanced directory synchronization in Sophos Central</li> <li>Configuring federated authentication in Sophos Central</li> </ul>                                                                                                    | 25 minutes |
| Lab tasks                  | <ul> <li>Install and configure Windows AD sync utility</li> <li>Configure role-based access</li> <li>Deployment preparation tasks</li> <li>Deploy Sophos protection to a Windows server</li> </ul>                                                                                                  | 80 minutes |
|                            | <ul> <li>Deploy sophos protection to a windows server</li> <li>Deploy an Update Cache and a Message Relay</li> </ul>                                                                                                    |            |
| 3. Sophos Centra           | l Agent Deployment                                                                                                    |            |
| Chapters                   | <ul> <li>Sophos Central Agent deployment strategy</li> <li>Automating Sophos Central Agent deployment on Windows</li> <li>Automating Sophos Central Agent deployment on macOS</li> <li>Automating Sophos Central Agent deployment on Linux</li> <li>Migrating from SEC to Sophos Central</li> </ul> | 40 minutes |
| Lab tasks                  | <ul> <li>Install Sophos server protection for Linux</li> <li>Use AD group policy to deploy Sophos protection to multiple devices</li> <li>Enable server lockdown (preparation for a later lab task)</li> </ul>                                                                                      | 60 minutes |
| 4. Sophos Centra           | l Updating and Communication                                                                                                    |            |
| Chapters                   | <ul> <li>Advanced Sophos Central updating</li> <li>Controlling Sophos Central updates</li> <li>Considerations for using Sophos Central Update Caches and Message<br/>Relays</li> <li>Advanced Sophos Central Update Cache and Message Relay deployment</li> </ul>                                   | 30 minutes |
| Lab tasks                  | <ul> <li>Enable manually controlled updates</li> <li>Create server groups</li> <li>Manage tamper protection</li> </ul>                                                                                                    | 15 minutes |
| 5. Sophos Centra           | l Virtual Protection                                                                                                    |            |
| Chapters                   | <ul> <li>Protecting Azure hosted virtual servers with Sophos Central</li> <li>Protecting AWS hosted virtual servers with Sophos Central</li> </ul>                                                                                                    | 25 minutes |
| Sophos Technical Trai      | ning SOF                                                                                                    | PHOS       |

| Simulation tasks | <ul> <li>Configure automated deployment on Azure hosted virtual servers</li> </ul> | 30 minutes |
|------------------|------------------------------------------------------------------------------------|------------|
|                  | <ul> <li>Configure automated deployment on AWS hosted virtual servers</li> </ul>   | Sommates   |
| 6. Sophos Cen    | tral Policies                                                                      |            |
| Chapters         | Advanced Sophos Central control policies                                           | 80 minutes |
|                  | <ul> <li>Advanced Sophos Central data loss prevention</li> </ul>                   |            |
|                  | <ul> <li>Advanced Sophos Central policies and exclusions</li> </ul>                |            |
|                  | <ul> <li>Getting started with Sophos Central partner global policies</li> </ul>    |            |
|                  | <ul> <li>Advanced Sophos Central server lockdown</li> </ul>                        |            |
| Lab tasks        | <ul> <li>Prepare for a later lab task</li> </ul>                                   | 90 minutes |
|                  | <ul> <li>Configure and test threat protection policies</li> </ul>                  |            |
|                  | <ul> <li>Configure and test web control</li> </ul>                                 |            |
|                  | <ul> <li>Configure and test application control</li> </ul>                         |            |
|                  | <ul> <li>Configure and test data control using CCLs</li> </ul>                     |            |
|                  | <ul> <li>Configure and text exclusions</li> </ul>                                  |            |
|                  | <ul> <li>Manage server lockdown</li> </ul>                                         |            |
|                  | <ul> <li>Test Linux server protection</li> </ul>                                   |            |
| 7. Sophos Cen    | tral Remediation and Reports                                                       |            |
| Chapters         | <ul> <li>Getting started with SIEM integration with Sophos Central</li> </ul>      | 30 minutes |
|                  | <ul> <li>Advanced Sophos Central threat remediation</li> </ul>                     |            |
|                  | <ul> <li>Getting started with Sophos Central forensic snapshots</li> </ul>         |            |
| Lab tasks        | Configure SIEM with Splunk                                                         | 95 minutes |
|                  | <ul> <li>Release a file from SafeStore</li> </ul>                                  |            |
|                  | <ul> <li>Remediate a Linux server</li> </ul>                                       |            |
|                  | <ul> <li>Create a forensic snapshot and interrogate the database</li> </ul>        |            |
| 8. Sophos Cen    | tral XDR                                                                           |            |
| Chapters         | Sophos XDR Data Lake APIs                                                          | 60 minutes |
|                  | <ul> <li>Sophos Central XDR Live Discover query pivoting</li> </ul>                |            |
|                  | <ul> <li>Writing queries for Sophos Central XDR Live Discover</li> </ul>           |            |
|                  | <ul> <li>Writing scenarios for Sophos Central XDR Live Discover queries</li> </ul> |            |
|                  | <ul> <li>Using Sophos Central XDR for IT operations</li> </ul>                     |            |
|                  | <ul> <li>Using Sophos Central XDR for threat hunting</li> </ul>                    |            |
| Lab tasks        | <ul> <li>Use Live Discover to locate unauthorized programs</li> </ul>              | 40 minutes |
|                  | <ul> <li>Investigate a detection using Sophos Central XDR</li> </ul>               |            |
| 9. Course Revi   | iew                                                                                | 1          |
|                  |                                                                                    |            |
| Chapters         | <ul> <li>How to find help from Sophos</li> </ul>                                   | 10 minutes |

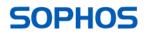

# **Further Information**

If you require any further information on this course, please contact us at <u>globaltraining@sophos.com</u>.

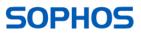